# Optimizing and and Parallelizing the Modular GCD Algorithm

Matthew Gibson Michael Monagan

Centre for Experimental and Constructive Mathematics Simon Fraser University British Columbia

> PASCO 2015, Bath, England July 10, 2015

> > <span id="page-0-0"></span>つくへ

Matthew Gibson, Michael Monagan [PASCO 2015, Bath, England](#page-38-0)

Compute  $G = \text{GCD}(A, B)$  in  $\mathbb{Z}[x_1, x_2, \ldots, x_n]$ .

4 0 8

目

∢ 御 ▶ (≮ 唐 ▶ (≮ 唐 ▶

 $299$ 

Compute  $G = \text{GCD}(A, B)$  in  $\mathbb{Z}[x_1, x_2, ..., x_n]$ .

Compute G modulo primes  $p_1, p_2, \ldots$  and recover G using Chinese remaindering.

 $2Q$ 

医阿里氏阿里氏

Compute  $G = \text{GCD}(A, B)$  in  $\mathbb{Z}[x_1, x_2, ..., x_n]$ .

Compute G modulo primes  $p_1, p_2, \ldots$  and recover G using Chinese remaindering.

Let 
$$
\overline{A} = A/G
$$
 and  $\overline{B} = B/G$  be the cofactors.  
\nLet  $A = \sum_{i=0}^{da} a_i(x_2, ..., x_n)x_1^i$ .  
\nLet  $B = \sum_{i=0}^{db} b_i(x_2, ..., x_n)x_1^i$ .  
\nLet  $G = \sum_{i=0}^{dg} g_i(x_2, ..., x_n)x_1^i$ .  
\nLet  $t = \max_{i=0}^{dg} \# terms g_i$ .

Interpolate  $g_i(x_2,...,x_n)$  modulo p from  $2t + \delta$  univariate images in  $\mathbb{Z}_p[x_1]$  using smooth prime p.

イ伊 トマ ヨ ト マ ヨ トー

 $200$ 

Compute  $G = \text{GCD}(A, B)$  in  $\mathbb{Z}[x_1, x_2, ..., x_n]$ .

Compute G mod  $p_1, p_2, \ldots$  and recover G using Chinese remaindering.

Let  $\bar{A} = A/G$  and  $\bar{B} = B/G$  be the cofactors. Let  $A = \sum_{i=0}^{da} a_i(x_2, ..., x_n)x_1^i$ .  $CA = GCD(a_i(x_2, ..., x_n))$ . Let  $B = \sum_{i=0}^{db} b_i(x_2, ..., x_n)x_1^i$ .  $CB = GCD(b_i(x_2, ..., x_n))$ . Let  $G = \sum_{i=0}^{dg} g_i(x_2, ..., x_n)x_1^i$ .  $CG = GCD(CA, CB)$ . Let  $t = \mathsf{max}_{i=0}^{dg} \# terms \ g_i$  $\Gamma = GCD(a_{da}, b_{db})$ .

**Observation:** Most of the time is recursive GCDs in  $n - 1$ variables and evaluation and interpolation not GCD in  $\mathbb{Z}_p[x_1]$ .

Compute  $G = \text{GCD}(A, B)$  in  $\mathbb{Z}[x_1, x_2, ..., x_n]$ .

Let  $A = \sum_{i} a_{i,j}(x_3, ..., x_n)x_1^{i}x_2^{j}$ 2 Let  $B = \sum_{i} b_{i,j}(x_3,...,x_n) x_1^i x_2^j$ 2 Let  $G = \sum_{i} g_{i,j}(x_3,...,x_n) x_1^i x_2^j$ 2 Let  $s = max_{i,j}$  # terms  $g_{i,j}$ .

 $CA = GCD(a_i(x_3, ..., x_n)).$  $CB = GCD(b_i(x_3, ..., x_n)).$  $CG = GCD(CA, CB).$  $\Gamma = GCD(LC(A), LC(B)).$ 

つくへ

Interpolate  $g_i(x_3, ..., x_n)$  modulo p from  $2s + \delta$  bivariate images in  $\mathbb{Z}_p[x_1, x_2]$  using smooth prime  $p$  – increased cost but

Compute  $G = \text{GCD}(A, B)$  in  $\mathbb{Z}[x_1, x_2, ..., x_n]$ .

Let  $A = \sum_{i} a_{i,j}(x_3, ..., x_n)x_1^{i}x_2^{j}$ 2 Let  $B = \sum_{i} b_{i,j}(x_3,...,x_n) x_1^i x_2^j$ 2 Let  $G = \sum_{i} g_{i,j}(x_3,...,x_n) x_1^i x_2^j$ 2 Let  $s = max_{i,j}$  # terms  $g_{i,j}$ .

 $CA = GCD(a_i(x_3, ..., x_n)).$  $CB = GCD(b_i(x_3, ..., x_n)).$  $CG = GCD(CA, CB).$  $\Gamma = GCD(LC(A), LC(B)).$ 

つくへ

Interpolate  $g_i(x_3, ..., x_n)$  modulo p from  $2s + \delta$  bivariate images in  $\mathbb{Z}_p[x_1, x_2]$  using smooth prime  $p$  – increased cost but

• Usually  $s \ll t$  which reduces evaluation and interpolation cost.

Compute  $G = \text{GCD}(A, B)$  in  $\mathbb{Z}[x_1, x_2, ..., x_n]$ .

Let  $A = \sum_{i} a_{i,j}(x_3, ..., x_n)x_1^{i}x_2^{j}$ 2 Let  $B = \sum_{i} b_{i,j}(x_3,...,x_n) x_1^i x_2^j$ 2 Let  $G = \sum_{i} g_{i,j}(x_3,...,x_n) x_1^i x_2^j$ 2 Let  $s = max_{i,j}$  # terms  $g_{i,j}$ .

 $CA = GCD(a_i(x_3, ..., x_n)).$  $CB = GCD(b_i(x_3, ..., x_n)).$  $CG = GCD(CA, CB).$  $\Gamma = GCD(LC(A), LC(B)).$ 

つくへ

Interpolate  $g_i(x_3, ..., x_n)$  modulo p from  $2s + \delta$  bivariate images in  $\mathbb{Z}_p[x_1, x_2]$  using smooth prime  $p$  – increased cost but

- Usually  $s \ll t$  which reduces evaluation and interpolation cost.
- Usually CA, CB, Γ are smaller so easier to compute.

Compute  $G = \text{GCD}(A, B)$  in  $\mathbb{Z}[x_1, x_2, ..., x_n]$ .

Let  $A = \sum_{i} a_{i,j}(x_3, ..., x_n)x_1^{i}x_2^{j}$ 2 Let  $B = \sum_{i} b_{i,j}(x_3,...,x_n) x_1^i x_2^j$ 2 Let  $G = \sum_{i} g_{i,j}(x_3,...,x_n) x_1^i x_2^j$ 2 Let  $s = max_{i,j}$  # terms  $g_{i,j}$ .

 $CA = GCD(a_i(x_3, ..., x_n)).$  $CB = GCD(b_i(x_3, ..., x_n)).$  $CG = GCD(CA, CB).$  $\Gamma = GCD(LC(A), LC(B)).$ 

つくへ

Interpolate  $g_i(x_3, ..., x_n)$  modulo p from  $2s + \delta$  bivariate images in  $\mathbb{Z}_p[x_1, x_2]$  using smooth prime  $p$  – increased cost but

- Usually  $s \ll t$  which reduces evaluation and interpolation cost.
- Usually CA, CB, Γ are smaller so easier to compute.
- **•** Increases parallelism in interpolation.

Compute  $G = \text{GCD}(A, B)$  in  $\mathbb{Z}[x_1, x_2, ..., x_n]$ .

Let  $A = \sum_{i} a_{i,j}(x_3, ..., x_n)x_1^{i}x_2^{j}$ 2 Let  $B = \sum_{i} b_{i,j}(x_3,...,x_n) x_1^i x_2^j$ 2 Let  $G = \sum_{i} g_{i,j}(x_3,...,x_n) x_1^i x_2^j$ 2 Let  $s = max_{i,j}$  # terms  $g_{i,j}$ .

 $CA = GCD(a_i(x_3, ..., x_n)).$  $CB = GCD(b_i(x_3, ..., x_n)).$  $CG = GCD(CA, CB).$  $\Gamma = GCD(LC(A), LC(B)).$ 

ロト メタト メミト メミト

つくへ

Interpolate  $g_i(x_3, ..., x_n)$  modulo p from  $2s + \delta$  bivariate images in  $\mathbb{Z}_{p}[x_1, x_2]$  using smooth prime  $p$  – increased cost but

- Usually  $s \ll t$  which reduces evaluation and interpolation cost.
- Usually CA, CB, Γ are smaller so easier to compute.
- Increases parallelism in interpolation.
- **1** Optimize serial bivariate Gcd computation.
- **2** For  $n > 2$  parallelized (Cilk C) evaluation and interpolation.
- **3** Benchmark against Maple and Magma.

Input  $A, B \in \mathbb{Z}_p[y][x]$ . Output  $G = GCD(A, B)$ ,  $\overline{A}$  and  $\overline{B}$ .

## Trial division method. (Maple, Magma)

Interpolate y in G from univariate images in  $\mathbb{Z}_p[x]$  incrementally until  $G(x, y)$  does not change.

Test if  $G/A$  and  $G/B$ . If yes output  $G, \overline{A} = A/G, \overline{B} = B/G$ .

医阿雷氏阿雷氏

 $200$ 

Input  $A, B \in \mathbb{Z}_p[y][x]$ . Output  $G = GCD(A, B)$ ,  $\overline{A}$  and  $\overline{B}$ .

## Trial division method. (Maple, Magma)

Interpolate y in G from univariate images in  $\mathbb{Z}_p[x]$  incrementally until  $G(x, y)$  does not change.

Test if  $G|A$  and  $G|B$ . If yes output  $G, \overline{A} = A/G, \overline{B} = B/G$ .

## Cofactor recovery method. (Brown 1971)

Interpolate y in  $G$ ,  $\overline{A}$ ,  $\overline{B}$  from univariate images  $g_i = G(\alpha_i, x), \bar{a}_i = A(\alpha_i, x)/g_i, \bar{b}_i = B(\alpha_i, x)/g_i$  in  $\mathbb{Z}_p[x]$ . After  $k$  images we have

 $A - G\overline{A} \equiv 0 \pmod{M}$  and  $B - G\overline{B} \equiv 0 \pmod{M}$ where  $M = (y - \alpha_1)(y - \alpha_2) \cdots (y - \alpha_k)$ . Stop when  $k > max(\deg_{v} A, \deg_{v} B, \deg_{v} G\overline{A}, \deg_{v} G\overline{B}).$ 

K 경 K K 경 K 시 경

 $\Omega$ 

## Cofactor recovery method for  $\mathbb{Z}_p[y][x]$

Interpolate y in  $G$ ,  $\overline{A}$ ,  $\overline{B}$  from univariate images  $g_i = G(\alpha_i, x), \bar{a}_i = A(\alpha_i, x)/g_i, \bar{b}_i = B(\alpha_i, x)/g_i$  in  $\mathbb{Z}_p[x]$ in batches until one of  $G, \overline{A}, \overline{B}$  stabilizes.

**Case** G stabilizes: obtain remaining images using univariate  $\div$  $\mathsf{g}_i = \mathsf{G}(\alpha_i, \mathsf{x}),$   $\bar{\mathsf{a}}_i = \mathsf{A}(\alpha_i, \mathsf{x})/\mathsf{g}_i,$   $\bar{\mathsf{b}}_i = \mathsf{B}(\alpha_i, \mathsf{x})/\mathsf{g}_i$ thus replacing the Euclidean algorithm with an evaluation.

## Cofactor recovery method for  $\mathbb{Z}_p[y][x]$

Interpolate y in  $G, \overline{A}, \overline{B}$  from univariate images  $g_i = G(\alpha_i, x), \bar{a}_i = A(\alpha_i, x)/g_i, \bar{b}_i = B(\alpha_i, x)/g_i$  in  $\mathbb{Z}_p[x]$ in batches until one of  $G$ ,  $\overline{A}$ ,  $\overline{B}$  stabilizes.

**Case** G stabilizes: obtain remaining images using univariate  $\div$  $\mathsf{g}_i = \mathsf{G}(\alpha_i, \mathsf{x}),$   $\bar{\mathsf{a}}_i = \mathsf{A}(\alpha_i, \mathsf{x})/\mathsf{g}_i,$   $\bar{\mathsf{b}}_i = \mathsf{B}(\alpha_i, \mathsf{x})/\mathsf{g}_i$ thus replacing the Euclidean algorithm with an evaluation.

**Case** A stabilizes: obtain remaining images using univariate  $\div$  $\bar{\bm{a}}_i = \bar{A}(\alpha_i, \mathsf{x}), \bm{g}_i = A(\alpha_i, \mathsf{x})/\bar{\bm{a}}_i, \bar{\bm{b}}_i = B(\alpha_i, \mathsf{x})/\bar{\bm{g}}_i$ thus replacing the Euclidean algorithm with an evaluation.

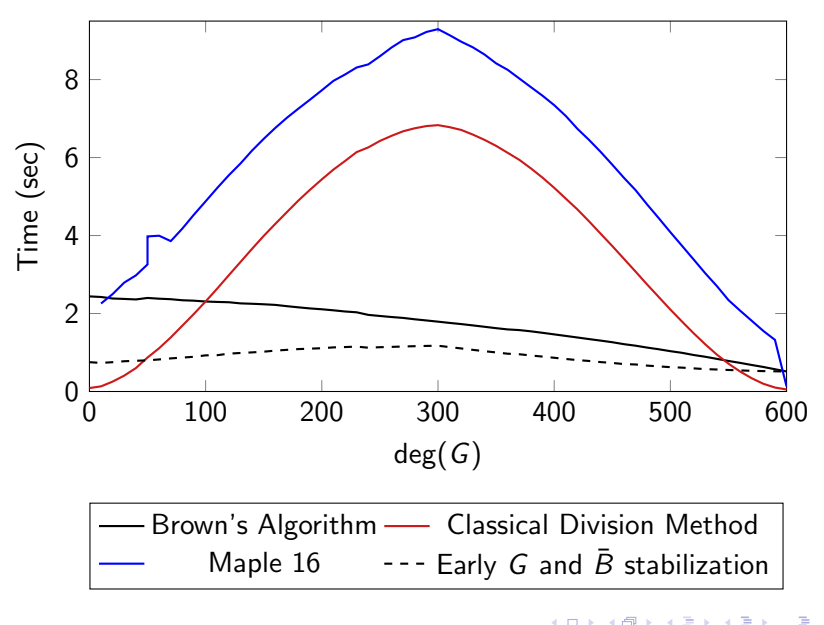

Figure : Image Division Optimizations

 $290$ 

For dense A, B in  $\mathbb{Z}_p[x_n][x_1 \dots x_{n-1}]$  we evaluate and interpolate A and B in blocks of size j using a FFT of size j  $(j = 2, 4, 8, 16, \dots)$ . The idea:

For dense A, B in  $\mathbb{Z}_p[x_n][x_1 \dots x_{n-1}]$  we evaluate and interpolate A and B in blocks of size j using a FFT of size  $j$   $(j = 2, 4, 8, 16, ...)$ . The idea:

•  $f \in \mathbb{Z}_p[x_n]$ 

医毛毛 医三角

For dense A, B in  $\mathbb{Z}_p[x_n][x_1 \dots x_{n-1}]$  we evaluate and interpolate A and B in blocks of size j using a FFT of size  $j$   $(j = 2, 4, 8, 16, ...)$ . The idea:

- $f \in \mathbb{Z}_p[x_n]$
- $j=2^k$ , small, such that  $j \mid p-1$

For dense A, B in  $\mathbb{Z}_p[x_n][x_1 \dots x_{n-1}]$  we evaluate and interpolate A and B in blocks of size *i* using a FFT of size *i*  $(i = 2, 4, 8, 16, ...)$ . The idea:

•  $f \in \mathbb{Z}_p[x_n]$  $j=2^k$ , small, such that  $j \mid p-1$  $f^* \equiv f \mod (x^j - \alpha_0^j)$  $_{0}^{\prime})$ 

医单位 医单位

For dense A, B in  $\mathbb{Z}_p[x_n][x_1 \dots x_{n-1}]$  we evaluate and interpolate A and B in blocks of size *i* using a FFT of size *i*  $(i = 2, 4, 8, 16, ...)$ . The idea:

- $f \in \mathbb{Z}_p[x_n]$
- $j=2^k$ , small, such that  $j \mid p-1$

• 
$$
f^* \equiv f \mod (x^j - \alpha_0^j)
$$

Evaluate  $f^*$  using the FFT

For dense A, B in  $\mathbb{Z}_p[x_n][x_1 \dots x_{n-1}]$  we evaluate and interpolate A and B in blocks of size *i* using a FFT of size *i*  $(i = 2, 4, 8, 16, ...)$ . The idea:

•  $f \in \mathbb{Z}_p[x_n]$ 

$$
\bullet \, j = 2^k, \text{ small, such that } j \mid p-1
$$

$$
\bullet \, f^* \equiv f \bmod (x^j - \alpha_0^j)
$$

Evaluate  $f^*$  using the FFT

Cilk is a C/C++ extension for parallelism in computation. Cilk uses a fixed number of worker threads and a work-stealing algorithm, and two basic keywords: cilk\_spawn and cilk\_sync. We implement with Cilk Plus by Intel.

医阿雷氏阿雷氏

Dense Polynomial Structure Recursive dense representation using arrays. Multivariate polynomials form a tree. A, B in  $\mathbb{Z}_p[x_1, x_2, x_3]$ , monic, dense in total degree  $d = 200$ 

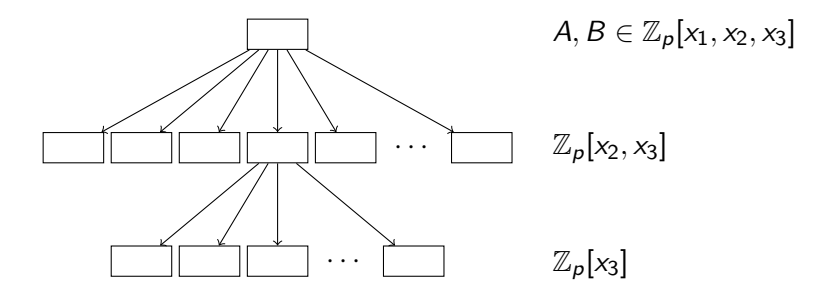

Dense Polynomial Structure Recursive dense representation using arrays. Multivariate polynomials form a tree. A, B in  $\mathbb{Z}_p[x_1, x_2, x_3]$ , monic, dense in total degree  $d = 200$ 

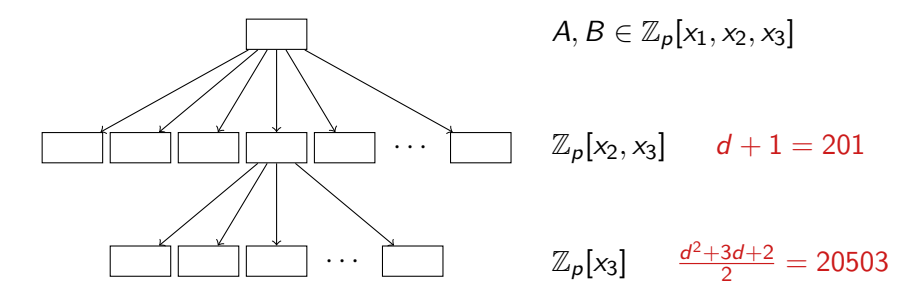

The number of terms in each input polynomial is 1.37 million, filling 10.5 MB of memory.

Example: Call  $\text{MGCD}(A, B)$  in  $\mathbb{Z}_p[x_1, x_2, x_3]$ 

Example: Call  $\text{MGCD}(A, B)$  in  $\mathbb{Z}_p[x_1, x_2, x_3]$ 

● Allocate space for interpolants  $G^*,\bar{A}^*,\bar{B}^*$  in  $\mathbb{Z}_p[\textsf{x}_1,\textsf{x}_2,\textsf{x}_3]$ 

Example: Call MGCD $(A, B)$  in  $\mathbb{Z}_p[x_1, x_2, x_3]$ 

- Allocate space for interpolants  $G^*,\bar{A}^*,\bar{B}^*$  in  $\mathbb{Z}_p[\textsf{x}_1,\textsf{x}_2,\textsf{x}_3]$
- **2** For  $\lceil bnd/j \rceil$  batches: in parallel

Example: Call MGCD $(A, B)$  in  $\mathbb{Z}_p[x_1, x_2, x_3]$ 

- Allocate space for interpolants  $G^*,\bar{A}^*,\bar{B}^*$  in  $\mathbb{Z}_p[\textsf{x}_1,\textsf{x}_2,\textsf{x}_3]$
- **2** For  $\lceil bnd/j \rceil$  batches: in parallel
	- **O** Evaluate *j* images of the inputs into new space in  $\mathbb{Z}_p[x_1, x_2]$

Example: Call MGCD $(A, B)$  in  $\mathbb{Z}_p[x_1, x_2, x_3]$ 

- Allocate space for interpolants  $G^*,\bar{A}^*,\bar{B}^*$  in  $\mathbb{Z}_p[\textsf{x}_1,\textsf{x}_2,\textsf{x}_3]$
- **2** For  $\lceil bnd/j \rceil$  batches: in parallel
	- **O** Evaluate *j* images of the inputs into new space in  $\mathbb{Z}_p[x_1, x_2]$
	- $\bullet$  Make  $j$  recursive calls to  $_{\rm{MGCD}}$  in parallel to get  $G_i, \bar{\bar{A}}_i, \bar{B}_i$

Example: Call MGCD(A, B) in  $\mathbb{Z}_p[x_1, x_2, x_3]$ 

- Allocate space for interpolants  $G^*,\bar{A}^*,\bar{B}^*$  in  $\mathbb{Z}_p[\textsf{x}_1,\textsf{x}_2,\textsf{x}_3]$
- **2** For  $\lceil bnd/j \rceil$  batches: in parallel
	- **O** Evaluate *j* images of the inputs into new space in  $\mathbb{Z}_p[x_1, x_2]$
	- $\bullet$  Make  $j$  recursive calls to  $_{\rm{MGCD}}$  in parallel to get  $G_i, \bar{\bar{A}}_i, \bar{B}_i$
	- $\bullet\;$  Distribute image GCD and cofactor coefficients into  $G^*,\bar A^*,\bar B^*$

Example: Call MGCD $(A, B)$  in  $\mathbb{Z}_p[x_1, x_2, x_3]$ 

- Allocate space for interpolants  $G^*,\bar{A}^*,\bar{B}^*$  in  $\mathbb{Z}_p[\textsf{x}_1,\textsf{x}_2,\textsf{x}_3]$
- **2** For  $\lceil bnd/j \rceil$  batches: in parallel
	- **O** Evaluate *j* images of the inputs into new space in  $\mathbb{Z}_p[x_1, x_2]$
	- $\bullet$  Make  $j$  recursive calls to  $_{\rm{MGCD}}$  in parallel to get  $G_i, \bar{\bar{A}}_i, \bar{B}_i$
	- $\bullet\;$  Distribute image GCD and cofactor coefficients into  $G^*,\bar A^*,\bar B^*$

つくへ

 $\bullet$  interpolate  $G^*,\bar A^*,\bar B^*$  in the univariate leaves in parallel

Example: Call MGCD $(A, B)$  in  $\mathbb{Z}_p[x_1, x_2, x_3]$ 

- Allocate space for interpolants  $G^*,\bar{A}^*,\bar{B}^*$  in  $\mathbb{Z}_p[\textsf{x}_1,\textsf{x}_2,\textsf{x}_3]$
- **2** For  $\lceil bnd/j \rceil$  batches: in parallel
	- **O** Evaluate *j* images of the inputs into new space in  $\mathbb{Z}_p[x_1, x_2]$
	- $\bullet$  Make  $j$  recursive calls to  $_{\rm{MGCD}}$  in parallel to get  $G_i, \bar{\bar{A}}_i, \bar{B}_i$
	- $\bullet\;$  Distribute image GCD and cofactor coefficients into  $G^*,\bar A^*,\bar B^*$

つくへ

 $\bullet$  interpolate  $G^*,\bar A^*,\bar B^*$  in the univariate leaves in parallel

The algorithm is recursive and needs a lot of pieces of memory. Many calls to malloc can be a bad idea.

We allocate large blocks of memory and use it as a stack. Memory for each bivariate Gcd is all preallocated.

## Benchmarks  $A, B \in \mathbb{Z}_p[x_1, x_2, x_3]$ , deg  $A = \text{deg } B = 200$ .

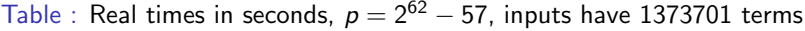

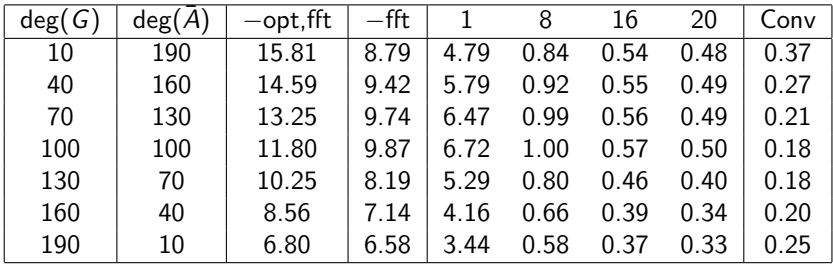

jude 2 x E5-2680 v2 CPUs, 10 cores, 2.8 GHz (3.6 GHz turbo). Maximum theoretical speed-up on 20 cores: 15.56

 $\Omega$ 

Benchmarks  $A, B \in \mathbb{Z}_p[x_1, x_2, x_3]$ , deg  $A = \text{deg } B = 200$ .

Table : Real times in seconds,  $p = 2^{62} - 57$ , inputs have 1373701 terms

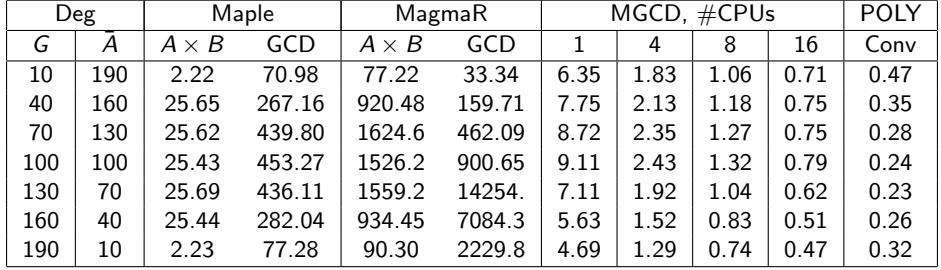

gaby two E5-2660 CPUs, 8 cores at 2.2 GHz (3.0 GHz turbo). Maximum theoretical speed-up on 16 cores: 11.73

 $\Omega$ 

Let 
$$
G = \sum_{i=0}^{dg} g_i(x_2, \dots, x_n) x_1^i
$$
.  
Let  $t = \max_i \# g_i$ .

メロメ メ部メ メミメ メミメ

目

 $299$ 

Let 
$$
G = \sum_{i=0}^{dg} g_i(x_2, \dots, x_n) x_1^i
$$
.  
Let  $t = \max_i \# g_i$ .

• Most of the time is evaluation:  $O((\#A + \#B)t)$ .

イロト イ部 ト イ君 ト イ君 ト

 $299$ 

э

Let 
$$
G = \sum_{i=0}^{dg} g_i(x_2, \dots, x_n) x_1^i
$$
.  
Let  $t = \max_i \# g_i$ .

- Most of the time is evaluation:  $O((\#A + \#B)t)$ .
- Have parallelized evaluation in batches of points.

 $QQ$ 

∢ 重 ≯

Let 
$$
G = \sum_{i=0}^{dg} g_i(x_2, \dots, x_n) x_1^i
$$
.  
Let  $t = \max_i \# g_i$ .

- Most of the time is evaluation:  $O((\#A + \#B)t)$ .
- Have parallelized evaluation in batches of points.
- Have parallelized on *i* sparse interpolation of  $g_i(x_2, \ldots, x_n)$ .

 $\Omega$ 

Let 
$$
G = \sum_{i=0}^{dg} g_i(x_2, \dots, x_n) x_1^i
$$
.  
Let  $t = \max_i \# g_i$ .

- Most of the time is evaluation:  $O((\#A + \#B)t)$ .
- Have parallelized evaluation in batches of points.
- Have parallelized on *i* sparse interpolation of  $g_i(x_2, \ldots, x_n)$ .
- Need to switch to bivariate images.

Let 
$$
G = \sum_{i=0}^{dg} g_i(x_2, \dots, x_n) x_1^i
$$
.  
Let  $t = \max_i \# g_i$ .

- Most of the time is evaluation:  $O((\#A + \#B)t)$ .
- Have parallelized evaluation in batches of points.
- Have parallelized on *i* sparse interpolation of  $g_i(x_2, \ldots, x_n)$ .
- <span id="page-38-0"></span>• Need to switch to bivariate images.